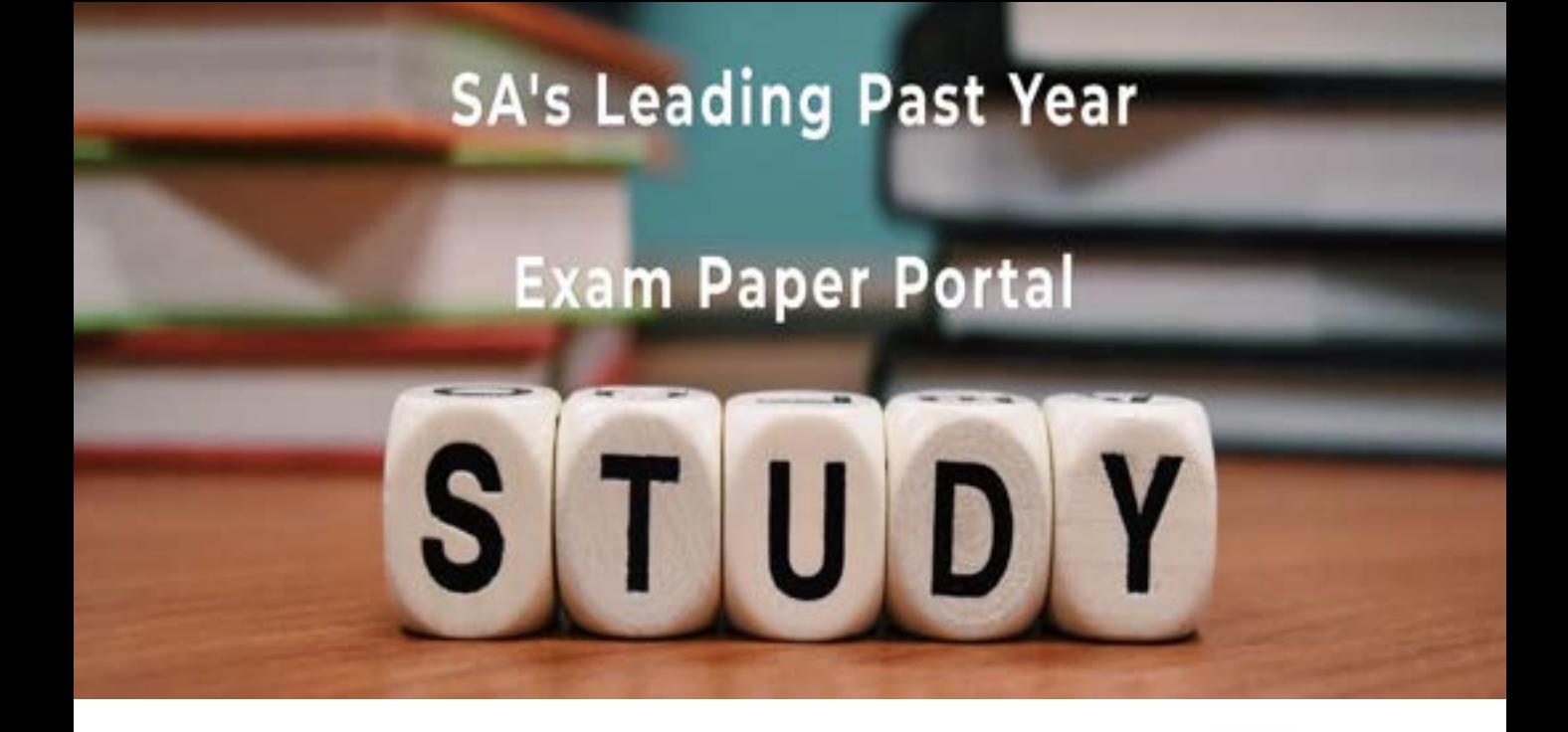

You have Downloaded, yet Another Great Resource to assist you with your Studies  $\odot$ 

Thank You for Supporting SA Exam Papers

Your Leading Past Year Exam Paper Resource Portal

Visit us @ www.saexampapers.co.za

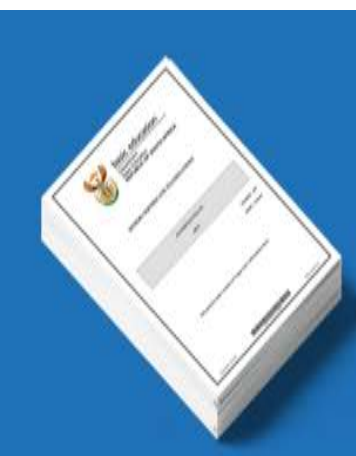

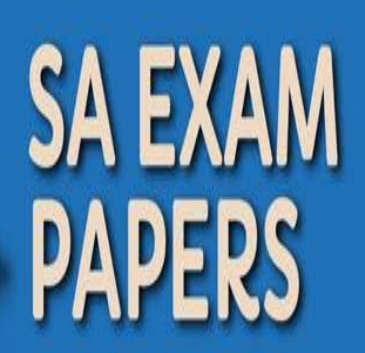

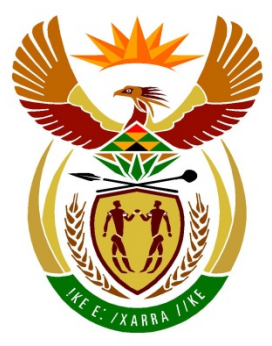

# basic education

Department: **Basic Education REPUBLIC OF SOUTH AFRICA** 

# **SENIOR CERTIFICATE EXAMINATIONS**

**COMPUTER APPLICATIONS TECHNOLOGY P1**

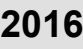

# **MEMORANDUM/MARKING GUIDELINE**

**MARKS: 180**

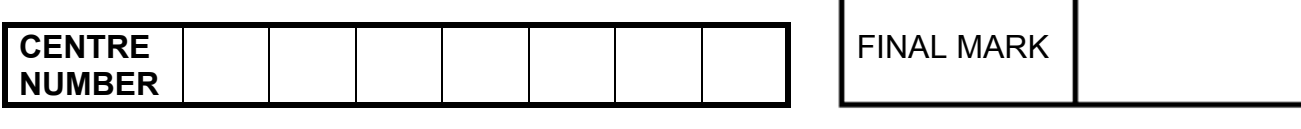

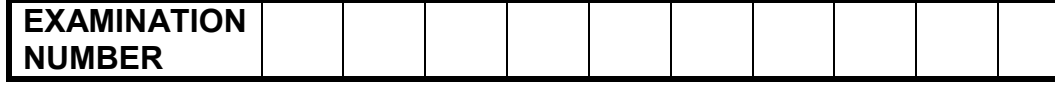

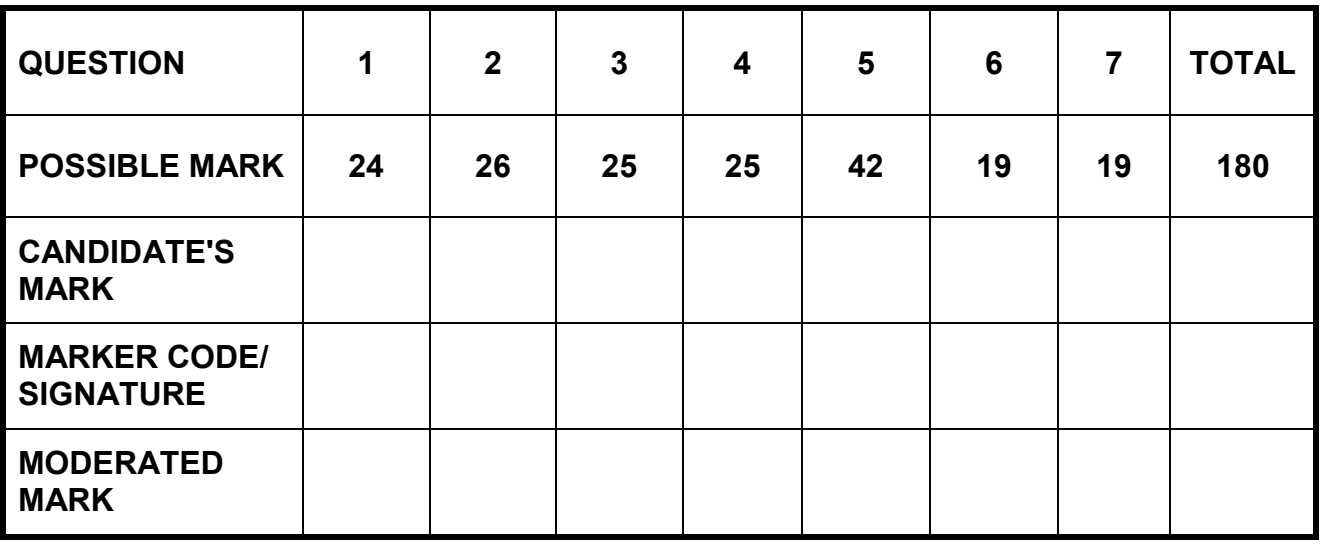

**This memorandum/marking guideline consists of 14 pages.**

*Copyright reserved Please turn over*

**EXAMINATION NUMBER**

### **IGNORE SPELLING IN CASES WHERE IT WOULD NOT HAVE ANY IMPACT ON THE ANSWER.**

**QUESTION 1 File name: 1Effect\_Effek Total Q1: 24**

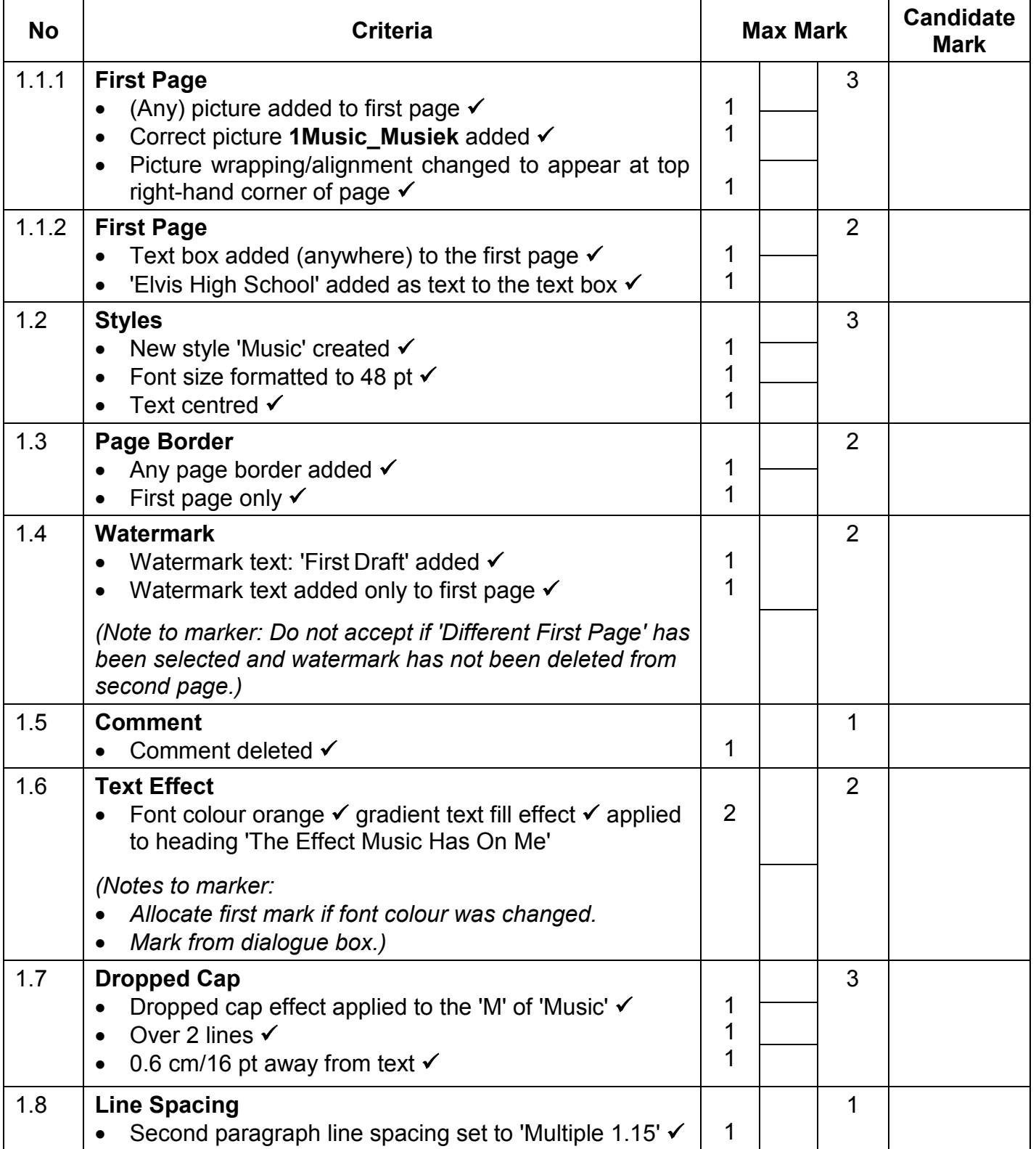

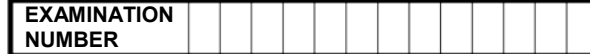

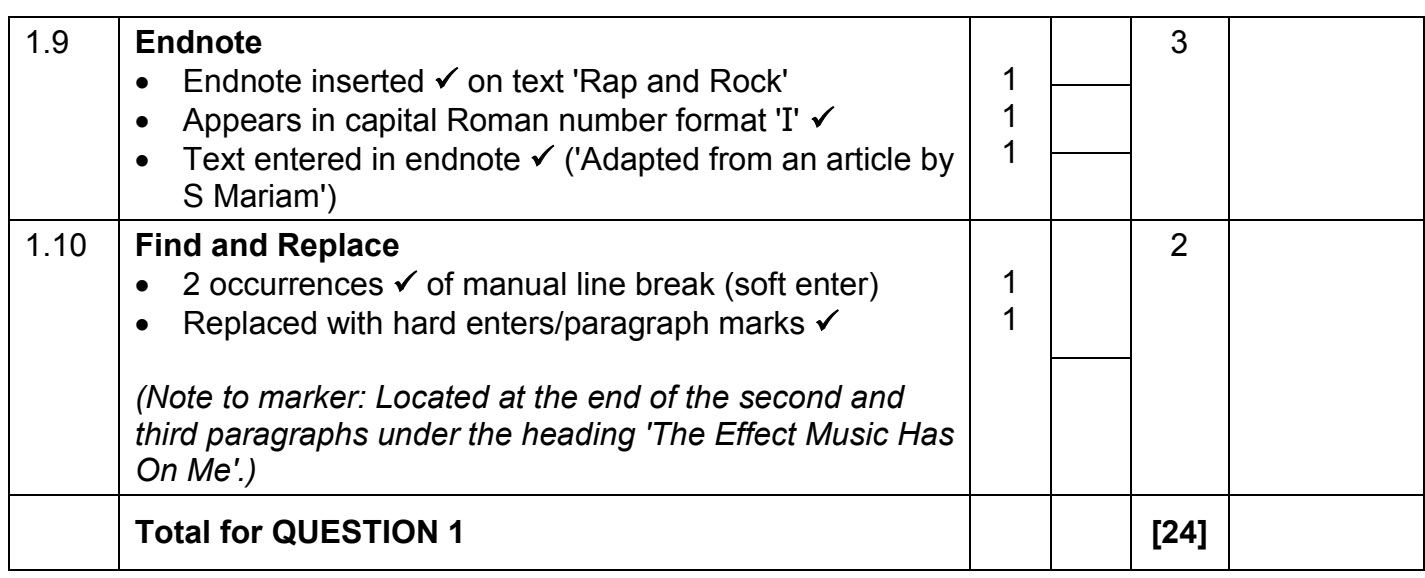

**NUMBER**

*SCE – Memorandum/Marking Guideline* **EXAMINATION**

**QUESTION 2 File name: 2Facts\_Feite Total Q2: 26 No Criteria Max Mark Candidate Mark** 2.1 **Page numbering** • Page numbering (any style) inserted in the footer  $\checkmark$ • Automatic page numbering inserted (as a field)  $\checkmark$ • Page numbers are centred  $\checkmark$ • First page is not numbered  $\checkmark$ • Numbering starts as page 1 on the second page (after the table of contents page)  $\checkmark$ *(Note to marker: Ignore if the numbering on the landscape pages from Question 2.6 onwards differs.)* 1 1 1 1 1 5 2.2 **Table of Contents** • Automatic table of contents inserted  $\checkmark$ • Fancy style used (Small caps)  $\checkmark$ • Two levels of headings appear  $\checkmark$ Solid line leader tab appears for page numbers  $\checkmark$ *(Note to marker: Ignore if ToC appears twice.)* 1 1 1 1 4 2.3 **Styles and Table of Contents** • 'Heading 1' style applied to the heading  $\checkmark$ Table of contents reflects new entry (any style)  $\checkmark$ 1 1 2 2.4 **Citations** • New interview source added  $\checkmark$ 'Steve Johnson' inserted  $\checkmark$  as interviewee • Text 'Placeholder1' replaced with automatic citation  $\checkmark$ 1 1 1 3 2.5 **Columns** • Text appears in 3 columns  $\checkmark$ • Spacing between columns is set at 1.1 cm  $\checkmark$ • Column break  $\checkmark$  applied to each sub-heading Text iustified  $\checkmark$ *(Note to marker: Award third mark for any column break.)*  1 1 1 1 4 2.6 **Page Orientation** Page containing text in landscape orientation  $\checkmark$ • All other pages remain portrait orientation  $\checkmark$ 1 1  $\mathcal{P}$ 2.7 **Numbered and Bulleted List** • Level 1 numbering set to 1.2.3. $\checkmark$ • Level 1 numbering aligned to 1 cm  $\checkmark$ • Level 1 text relatively aligned/indented to 2 cm  $\checkmark$ • Level 2 set to  $\cdot$   $\checkmark$ Level 2 bullet relatively aligned/indented to 2 cm  $\checkmark$ *(Note to marker: Ignore if 1., 1 or 1) and type of bullet.)* 1 1 1 1 1 5 2.8 **Table** • Function inserted =AVERAGE(Above)  $\checkmark$  1 1 **Total for QUESTION 2 [26]**

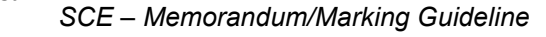

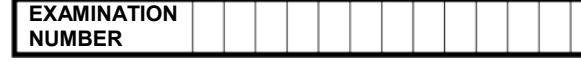

### **QUESTION 3 File name: 3Learners\_Leerders Total Q3: 25**

- 
- *Mark the questions from the formulae and not the values/answers in the cell.*
- *Check against candidates' actual work (Cell references may differ, depending on the candidates' response).*
- *Candidates may use multiple formulae or cells as 'building blocks' to answers.*
- *Named ranges can be used instead of cell references.*

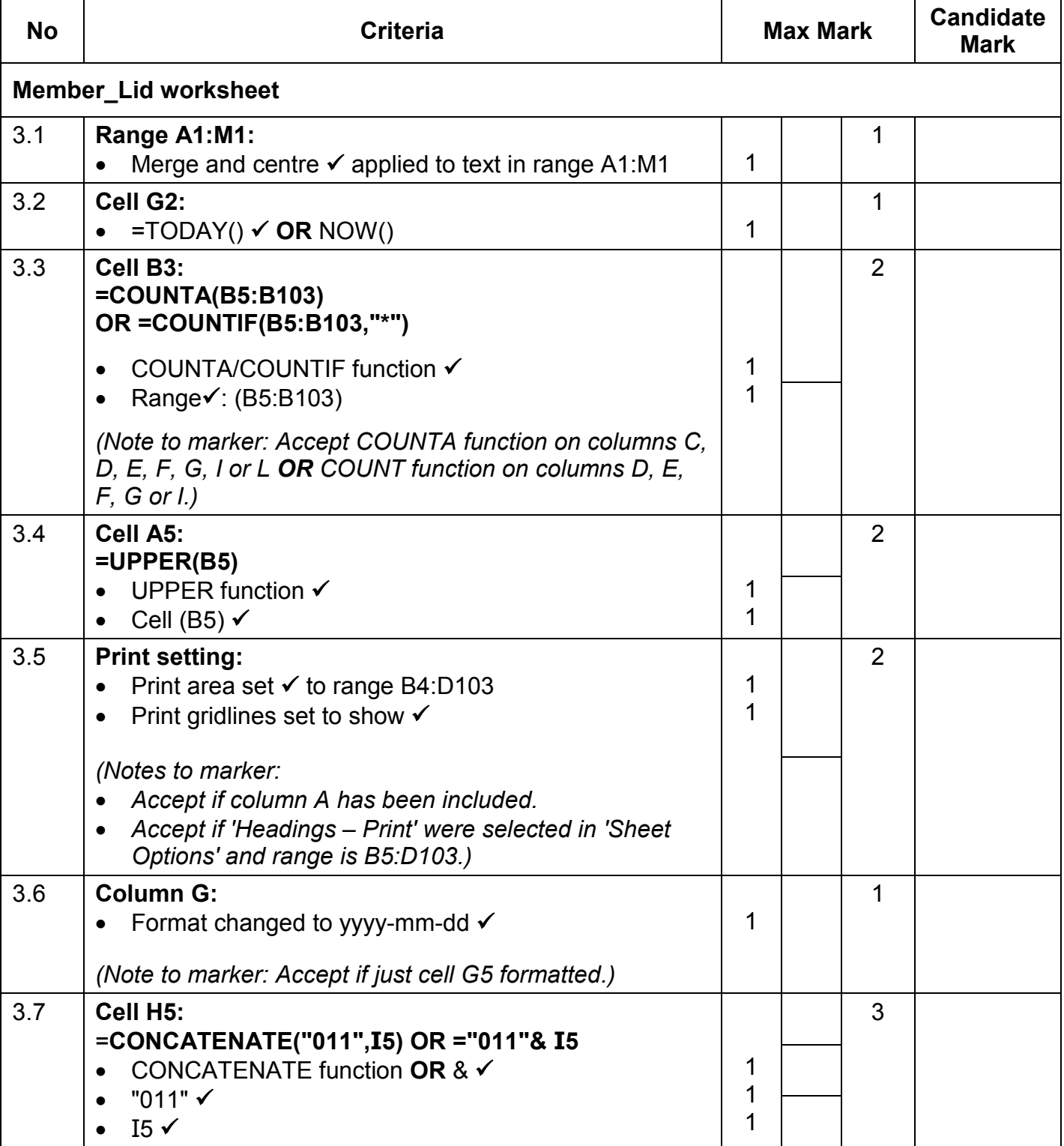

*Computer Applications Technology/P1 6 DBE/2016*

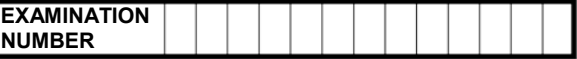

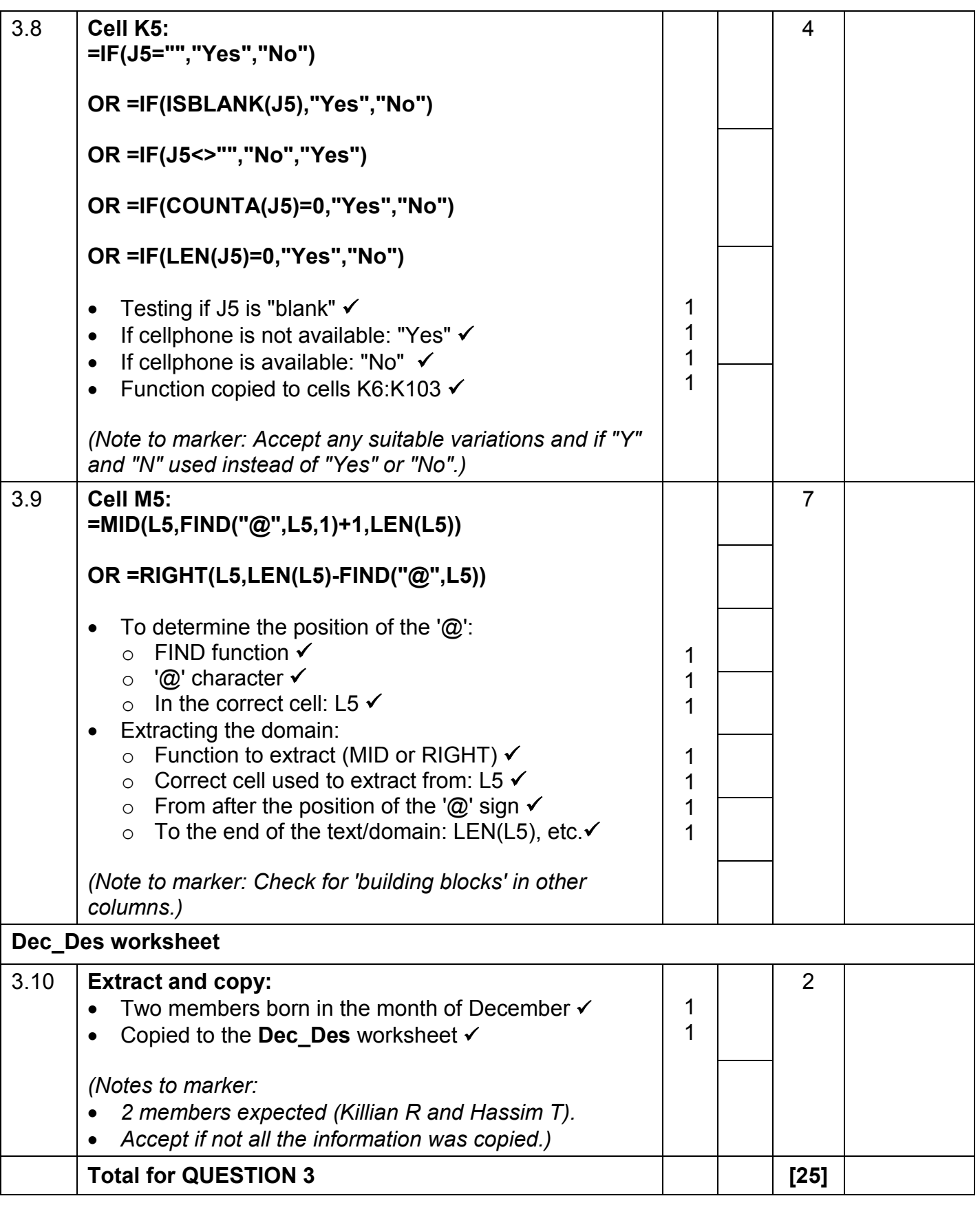

![](_page_7_Picture_302.jpeg)

### **QUESTION 4 File name: 4Club\_Klub Total Q4: 25**

- *Mark the questions from the formulae and not the values/answers in the cell.*
- *Check against candidates' actual work (Cell references may differ, depending on the candidates' response).*
- *Candidates may use multiple formulae or cells as 'building blocks' to answers.*
- *Named ranges can be used instead of cell references.*

**NUMBER**

![](_page_7_Picture_303.jpeg)

![](_page_8_Picture_273.jpeg)

![](_page_8_Picture_274.jpeg)

**EXAMINATION NUMBER**

## **QUESTION 5 File name: 5Music\_Musiek Total Q5: 42**

![](_page_9_Picture_337.jpeg)

![](_page_10_Figure_4.jpeg)

![](_page_10_Picture_371.jpeg)

![](_page_11_Picture_274.jpeg)

![](_page_11_Picture_275.jpeg)

### **File name: 6Poster\_Plakkaat Total Q6: 19**

- *This question should be marked from the web browser as far as possible unless otherwise indicated or it cannot be seen in the web browser.*
- *A maximum of 1 mark will be deducted if one or more closing tags are omitted.*
- *The code of the candidates that use a word processor will contain additional unnecessary tags. Markers will need to work through the code to check for the answers provided below.*

![](_page_11_Picture_276.jpeg)

I

![](_page_12_Picture_218.jpeg)

![](_page_12_Picture_219.jpeg)

![](_page_13_Picture_246.jpeg)

### **QUESTION 7 Total Q7: 19 File names: 7Form\_Vorm, 7Compet\_Kompet, 7Sixties\_Sestigs, 7Data and 7Answ\_Antw.**

![](_page_13_Picture_247.jpeg)

![](_page_14_Picture_261.jpeg)

- *Accept any method that will yield the correct answer.*
- *One mark for the answer and one mark for the method. If there is only an answer and no method, allocate two marks if the answer is correct.*

![](_page_14_Picture_262.jpeg)